# Cheatography

## Gomez\_MWS2016 Cheat Sheet by [alexgmzzz](http://www.cheatography.com/alexgmzzz/) via [cheatography.com/96456/cs/20821/](http://www.cheatography.com/alexgmzzz/cheat-sheets/gomez-mws2016)

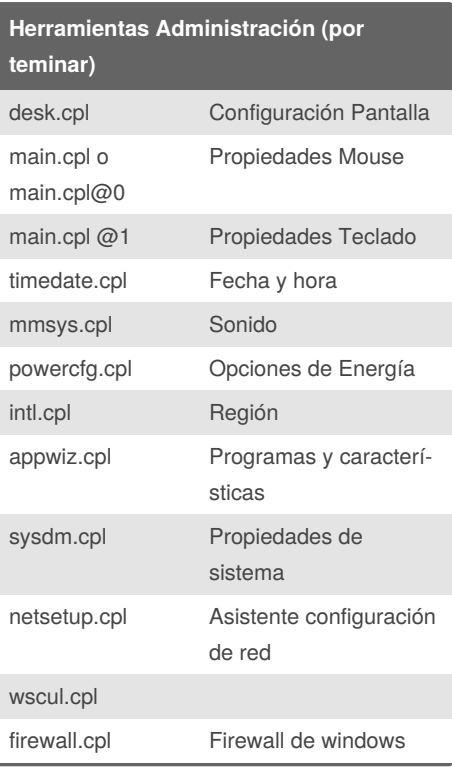

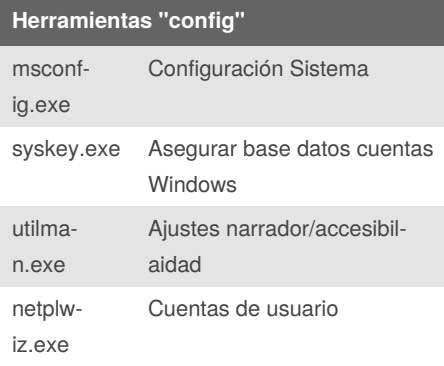

### **Tecla Windows**

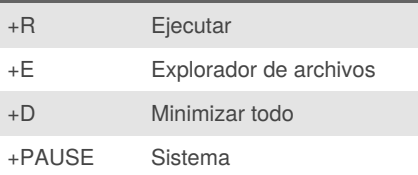

### By **alexgmzzz**

[cheatography.com/alexgmzzz/](http://www.cheatography.com/alexgmzzz/)

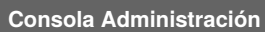

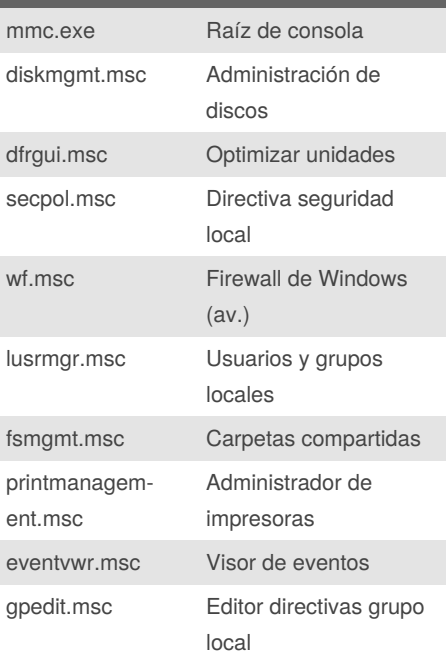

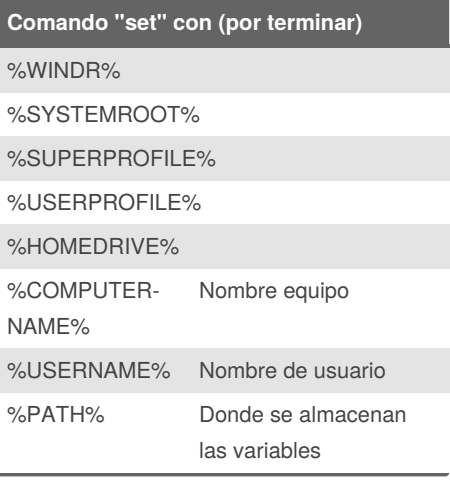

### **Comandos Control** keyboars Propiedades teclado color Propiedades Color mouse Propiedades Mouse printers Dispositivos e impresoras fonts Fuentes del sistema international Configuración región userpa‐ sswords Usuarios y grupos locales userpassw‐ ords2 Cuentas de usuario admintools Herramientas administrativas folders Opciones explorador de archivos netconnec‐ tions Conexiones de red

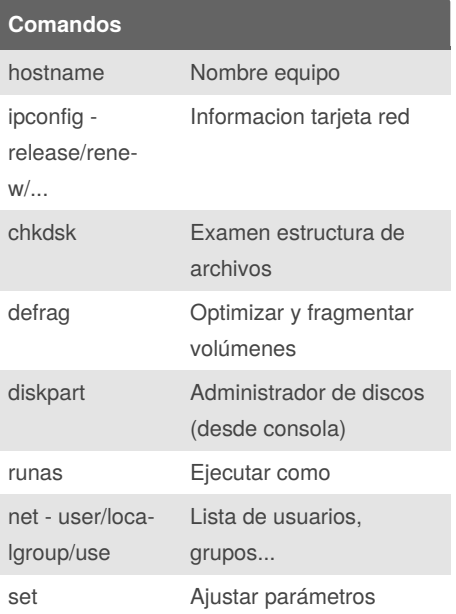

### Published 17th October, 2019. Last updated 23rd October, 2019. Page 1 of 1.

Sponsored by **Readable.com**

Measure your website readability! <https://readable.com>